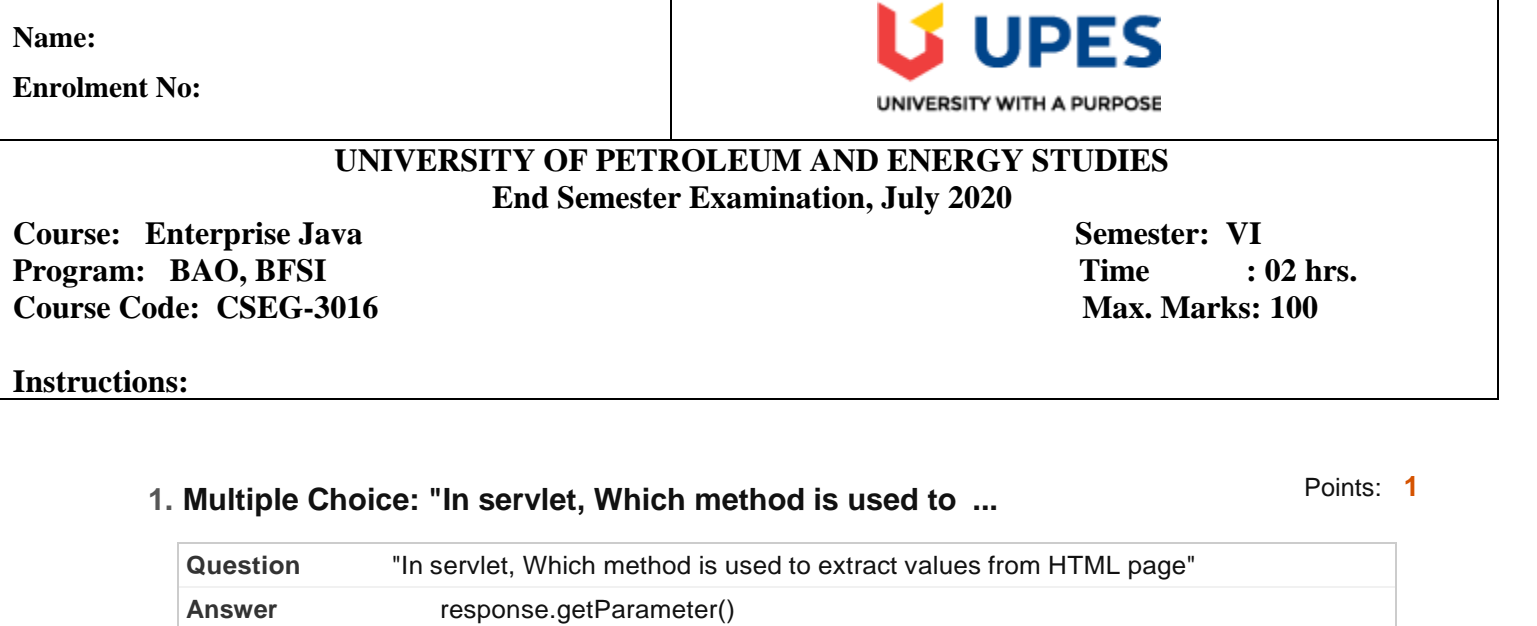

request.getParameter()

Ø

request.getparameter()

response.getparameter()

Points: **1**

8/5/2020 Test Canvas: End Semester Objective Exam: Enterprise Java &...

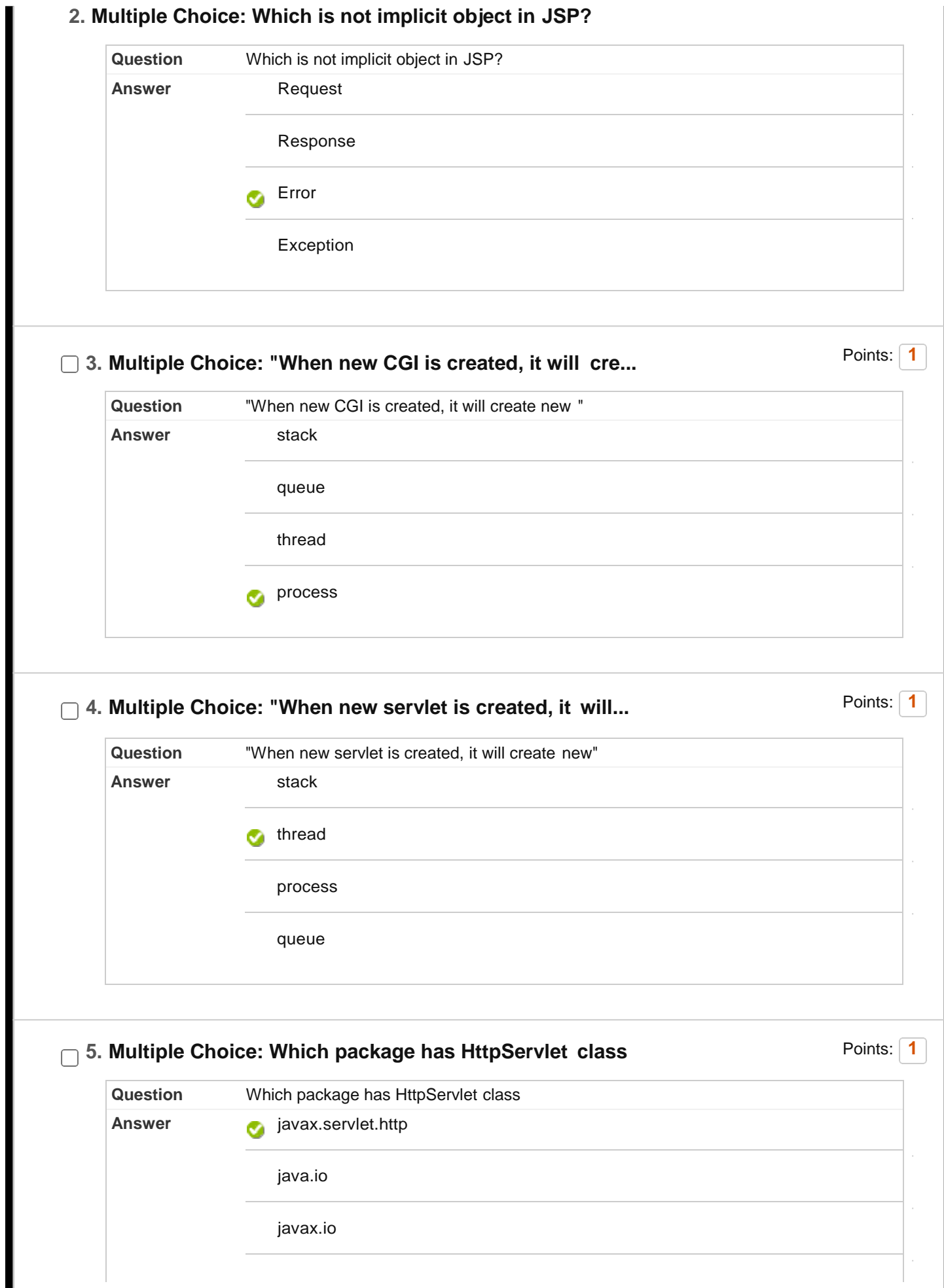

 $\begin{array}{c} \hline \end{array}$ 

8/5/2020 Test Canvas: End Semester Objective Exam: Enterprise Java &... iavax.HttpServlet

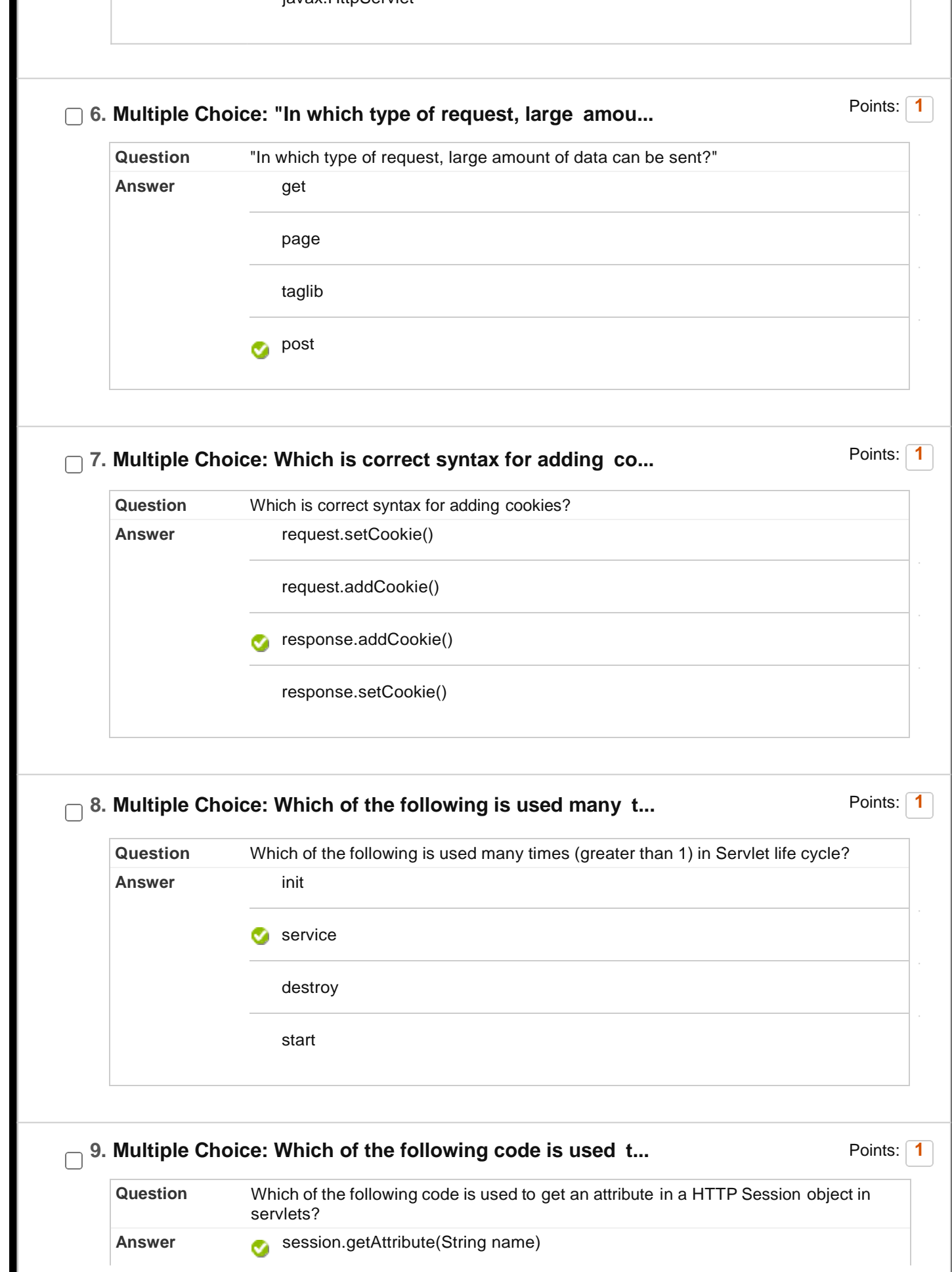

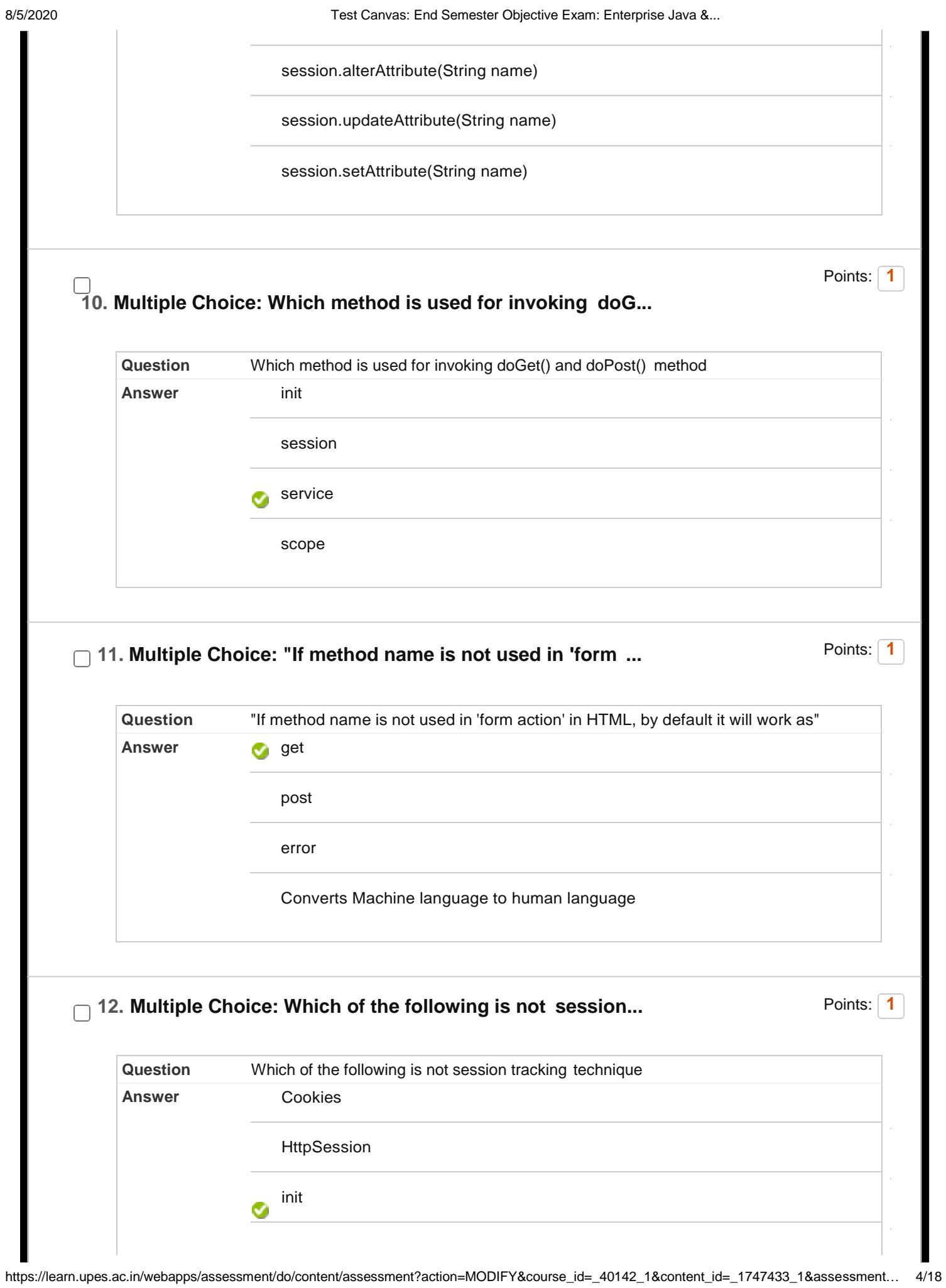

ı

8/5/2020 Test Canvas: End Semester Objective Exam: Enterprise Java &... Hidden Form Field

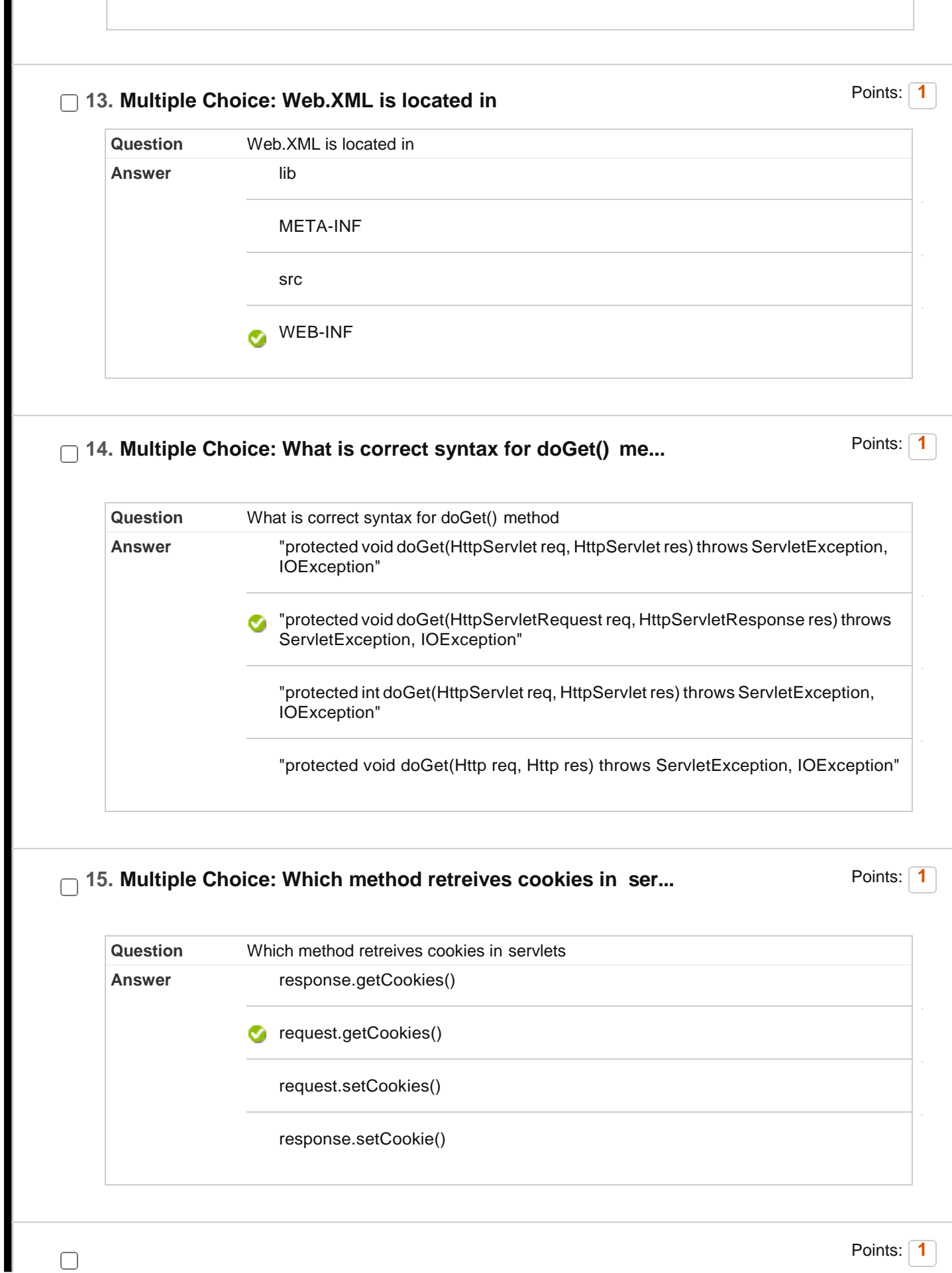

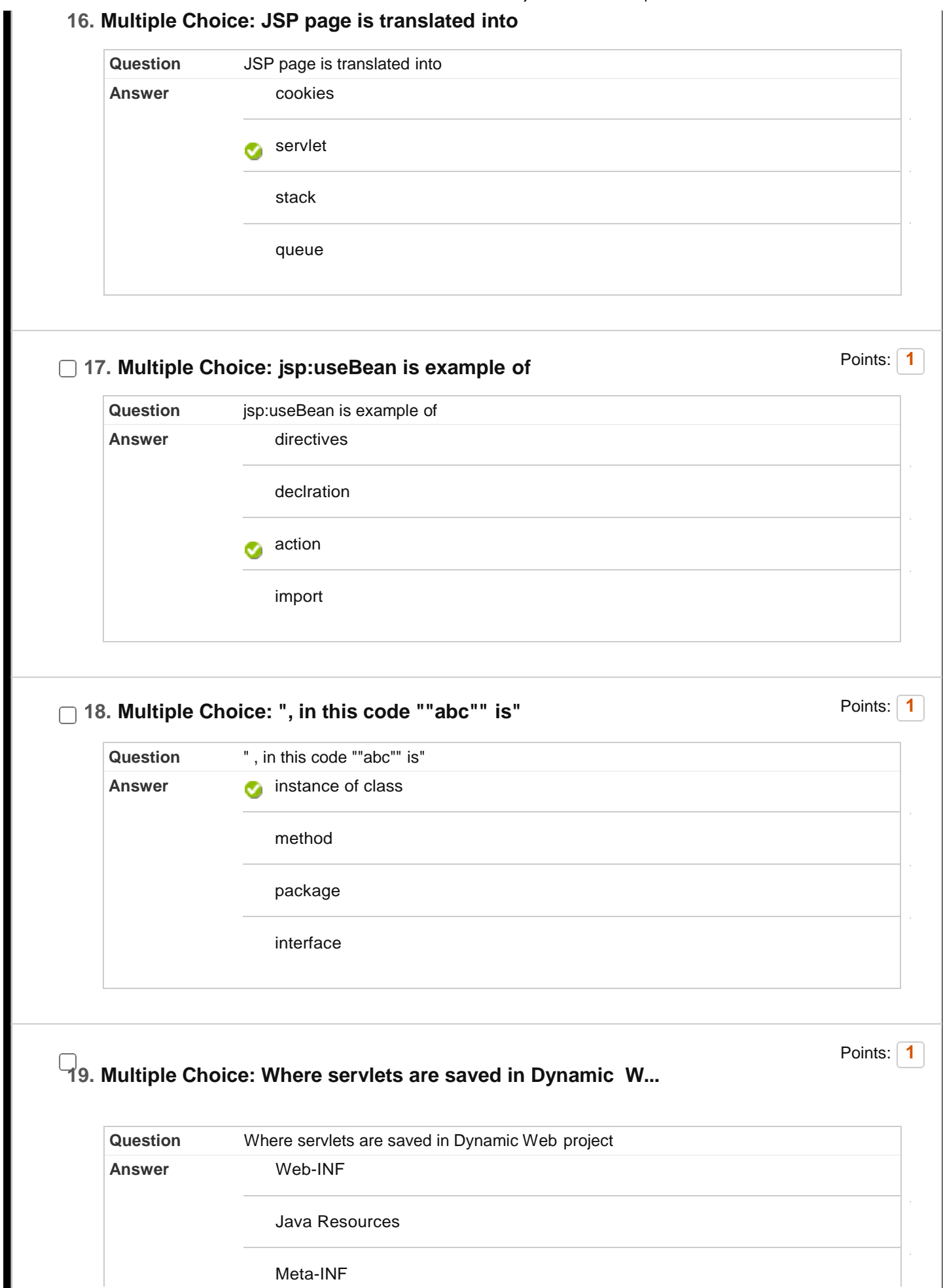

8/5/2020 Test Canvas: End Semester Objective Exam: Enterprise Java &...

Web-INF/lib

 $\frac{2}{1}$ 

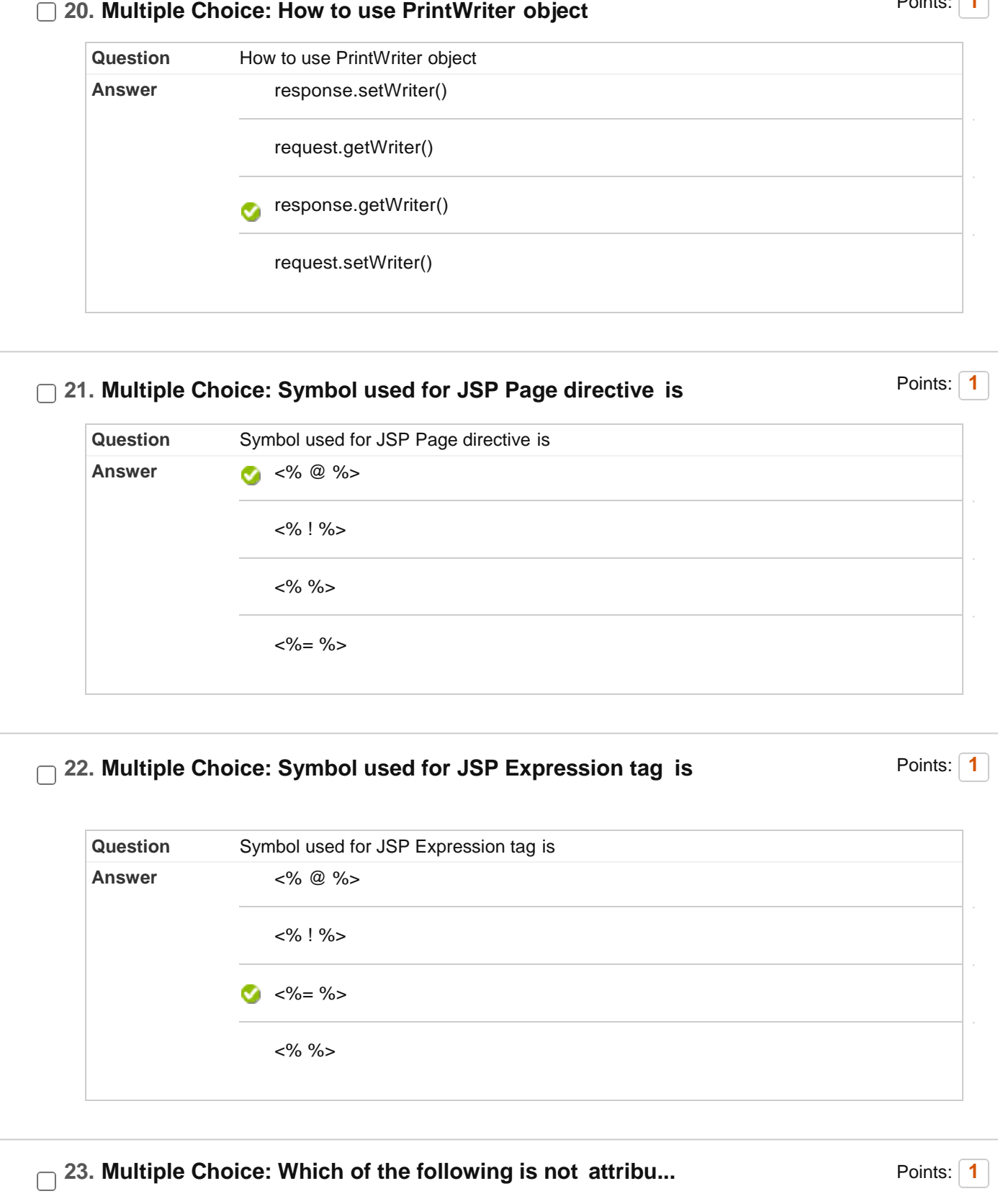

**Question** Which of the following is not attribute of JSP Page directive

8/5/2020 Test Canvas: End Semester Objective Exam: Enterprise Java &...

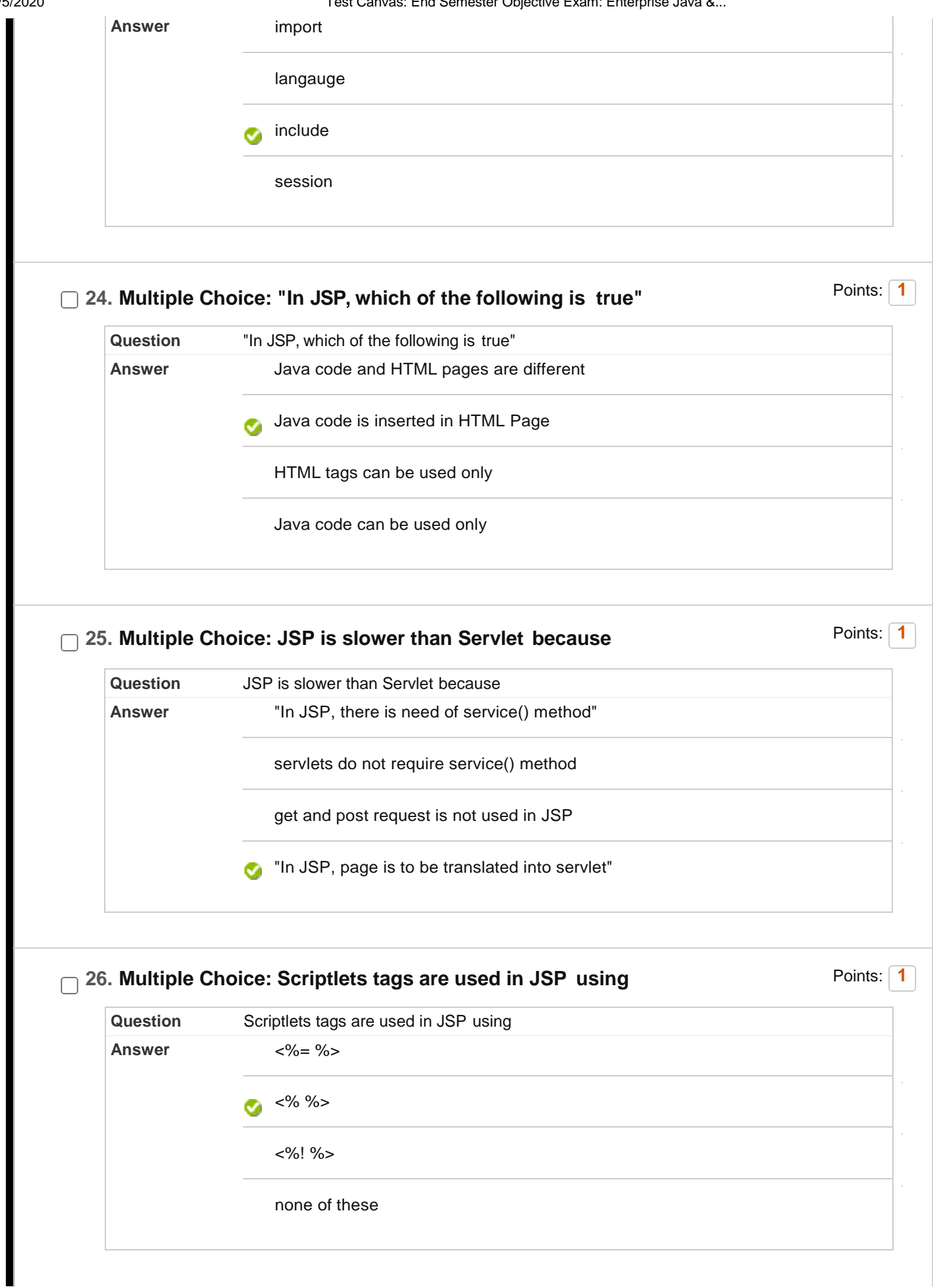

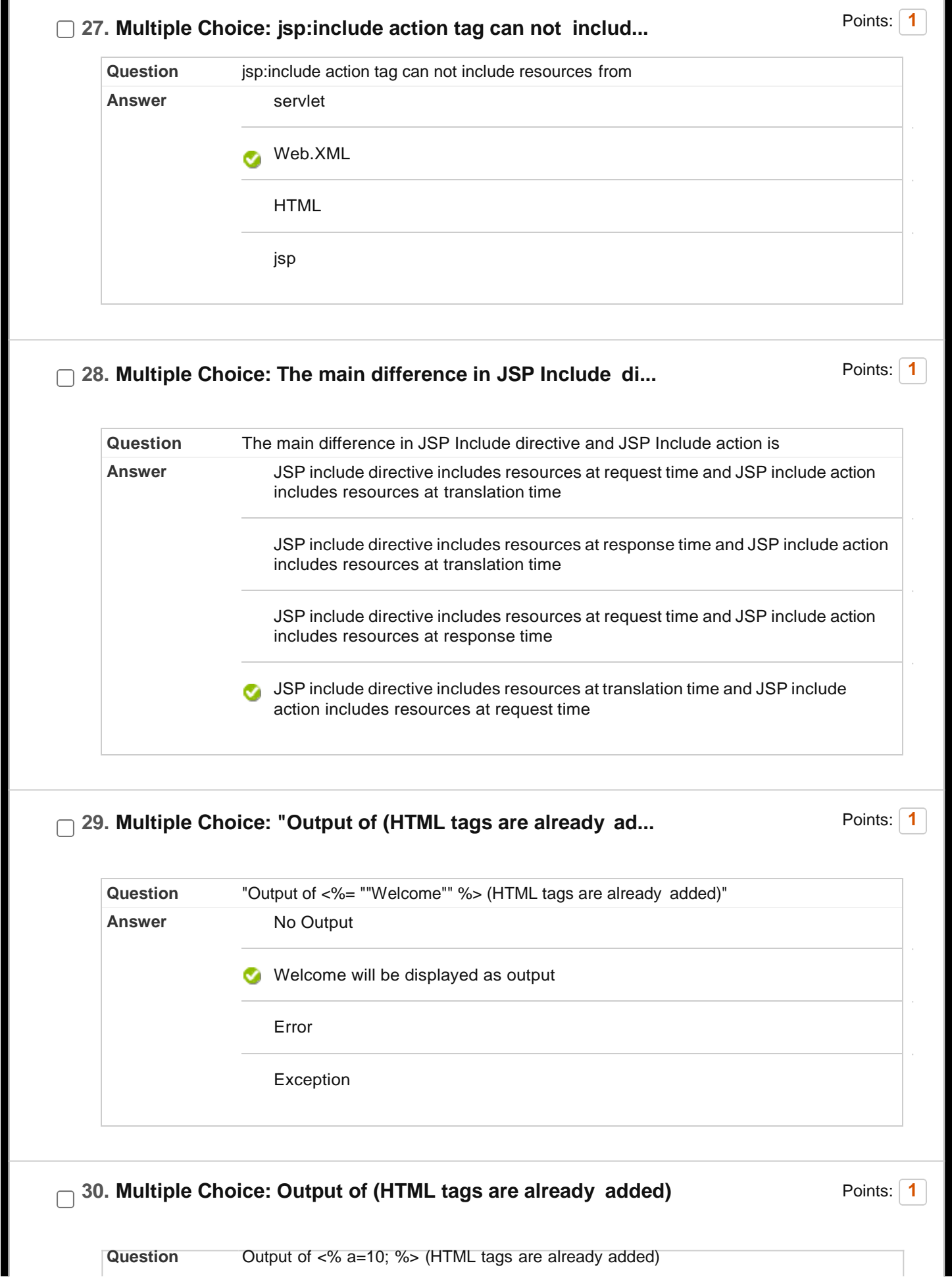

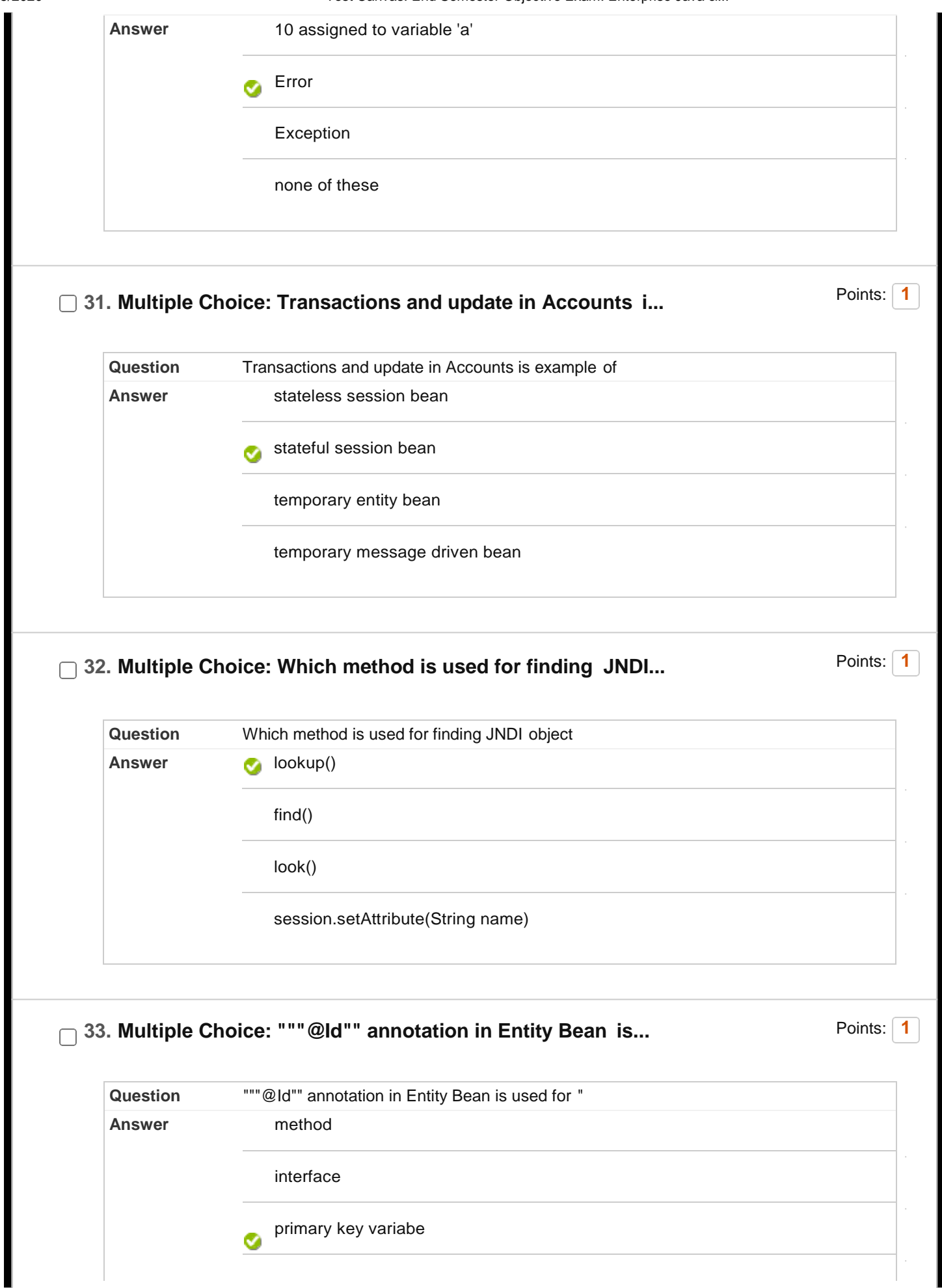

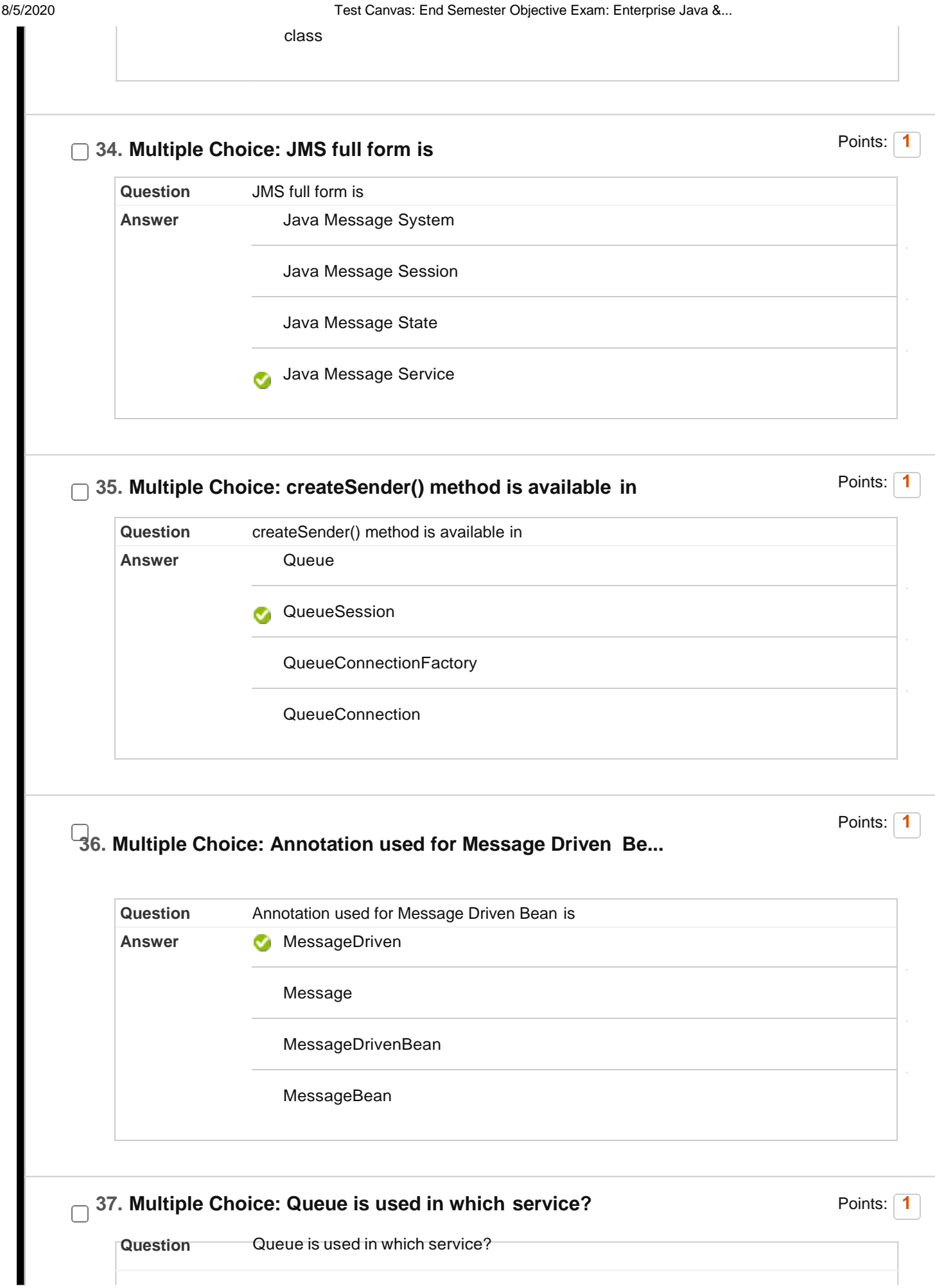

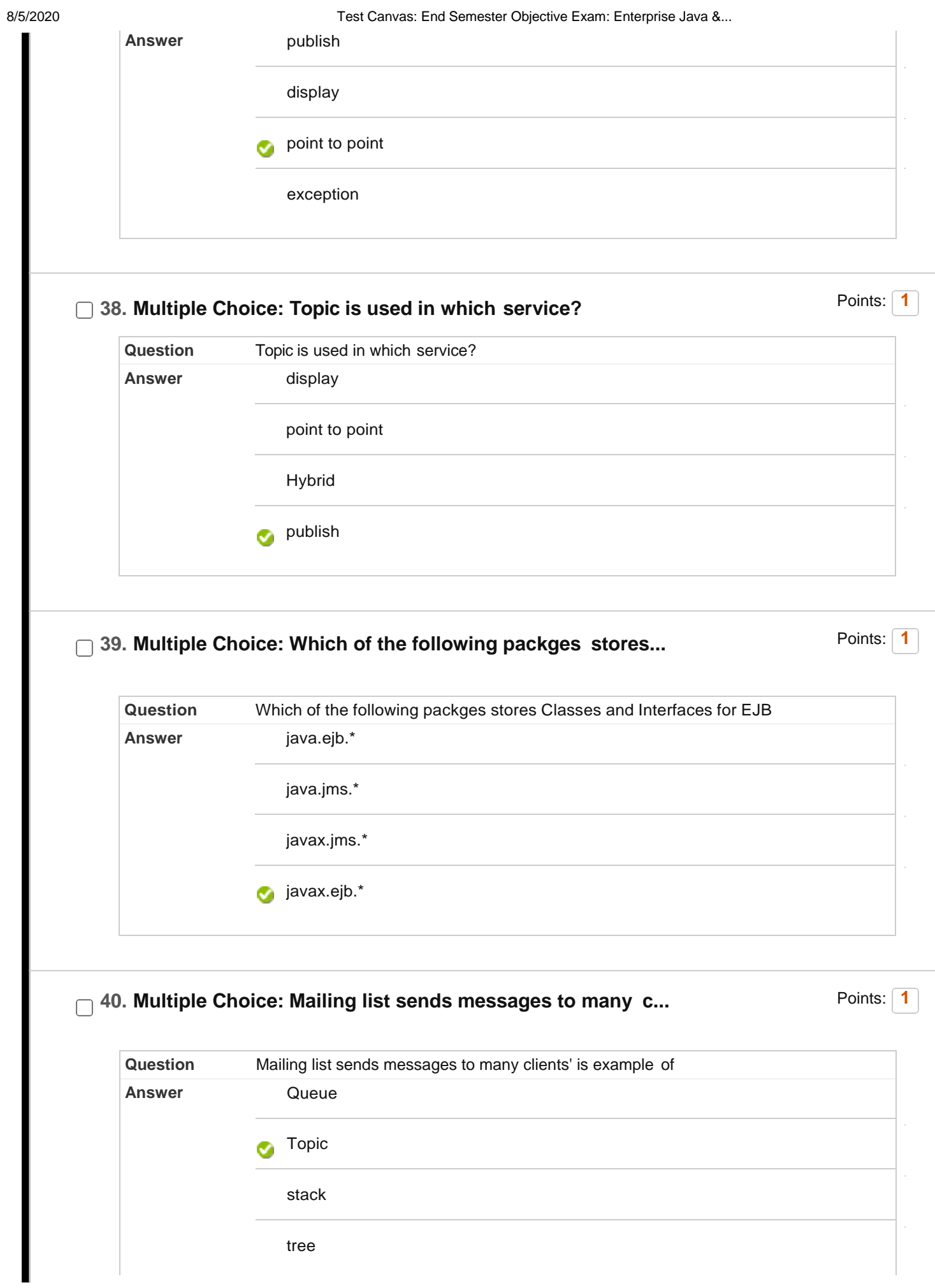

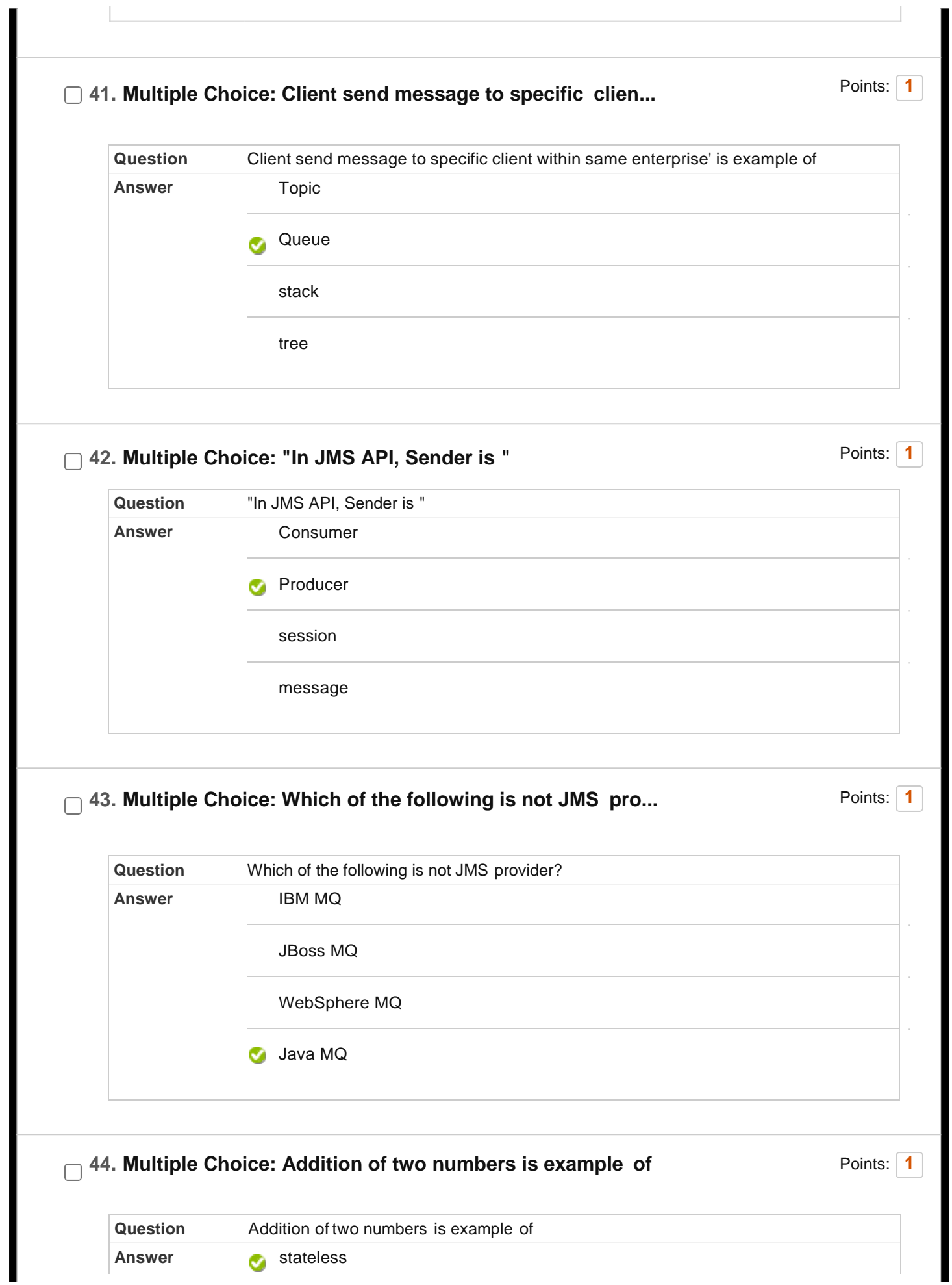

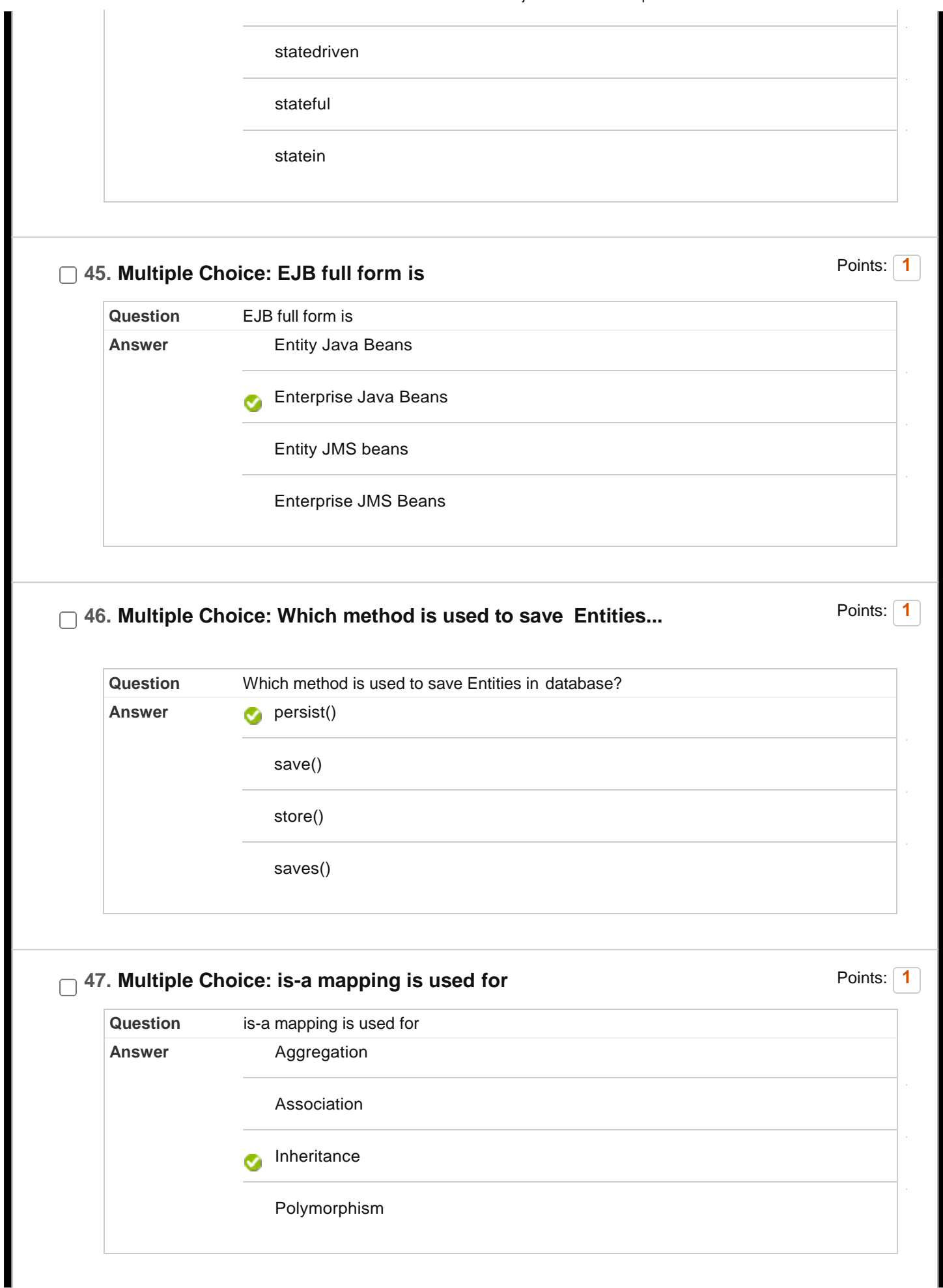

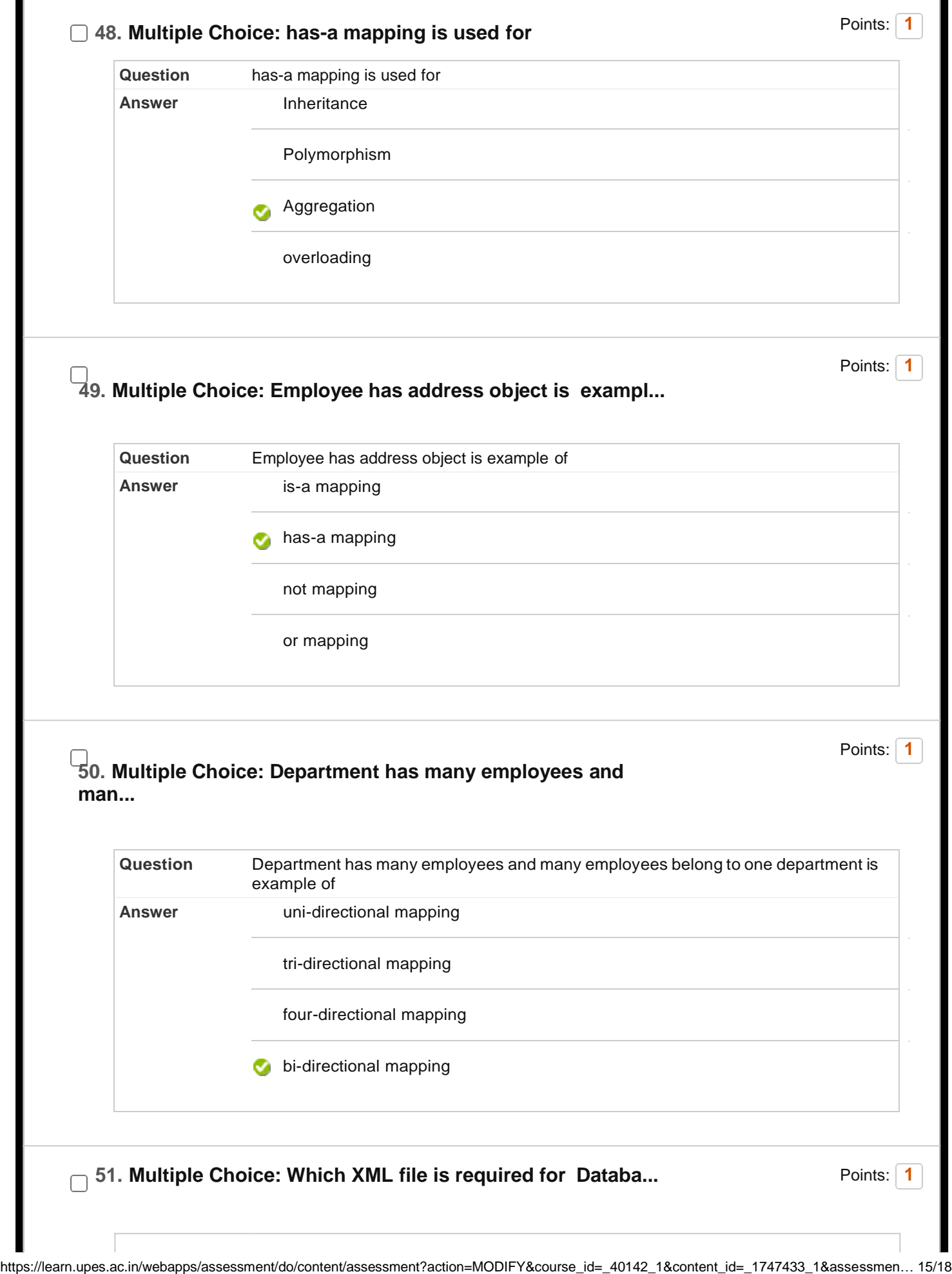

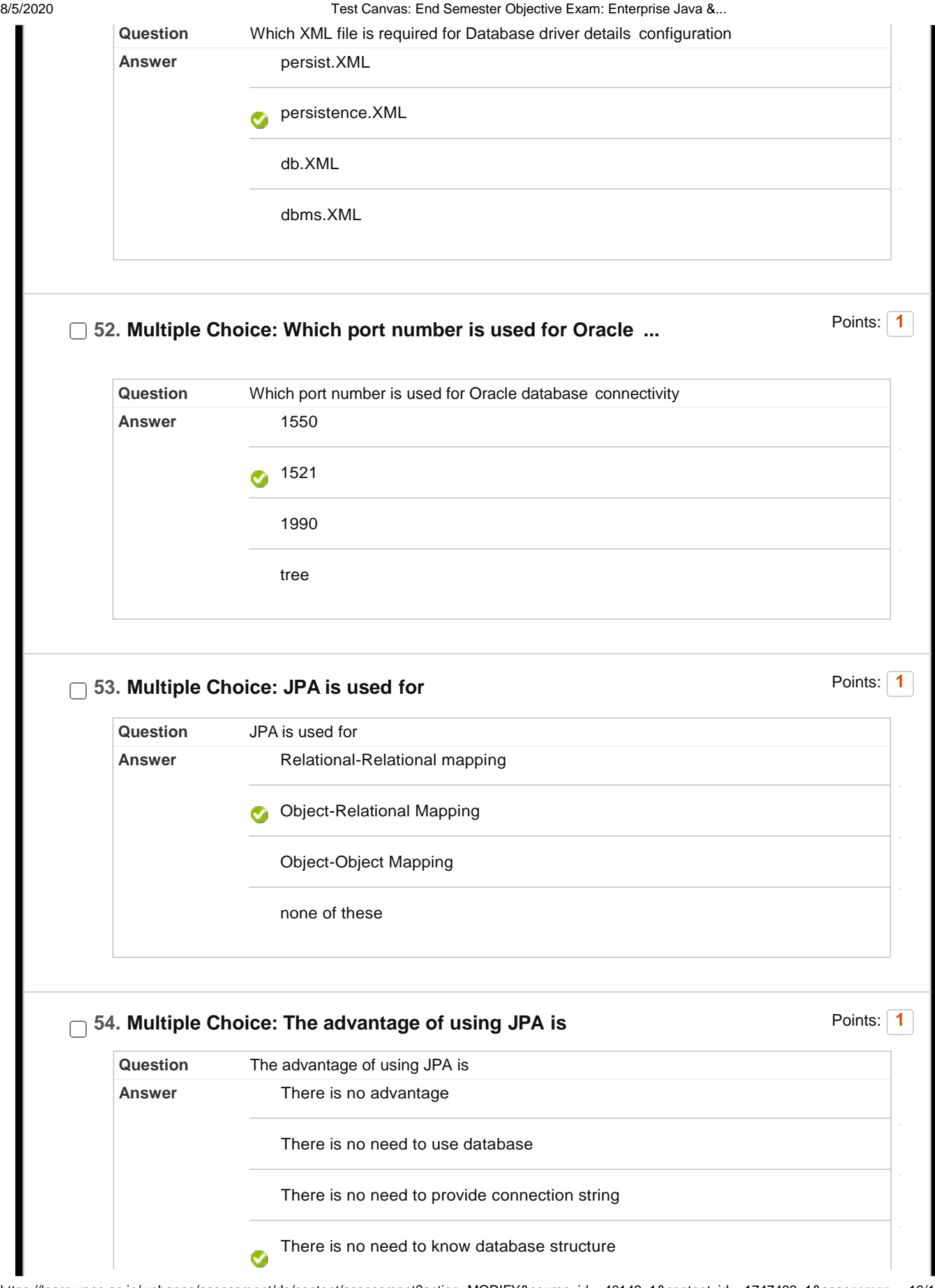

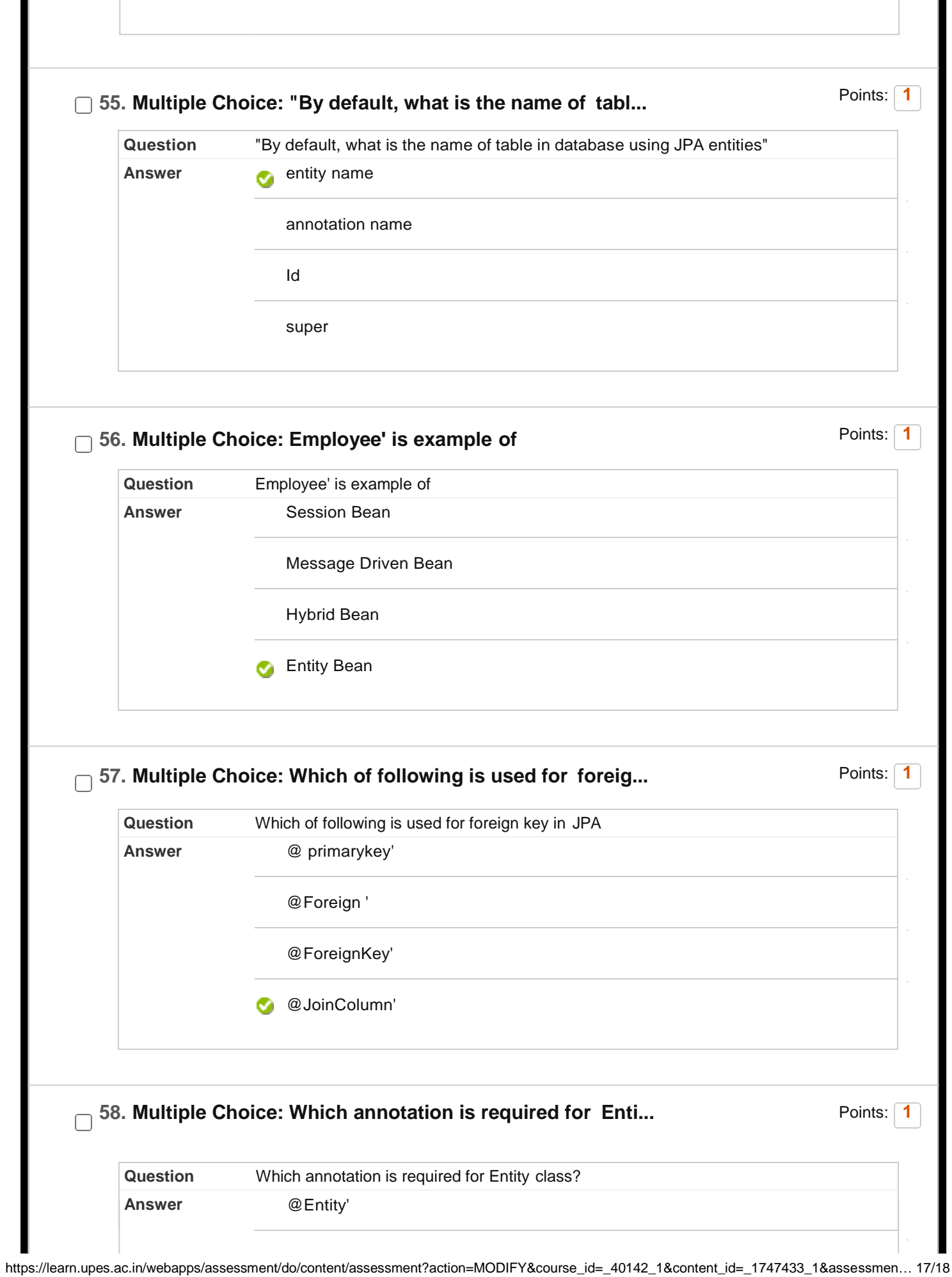

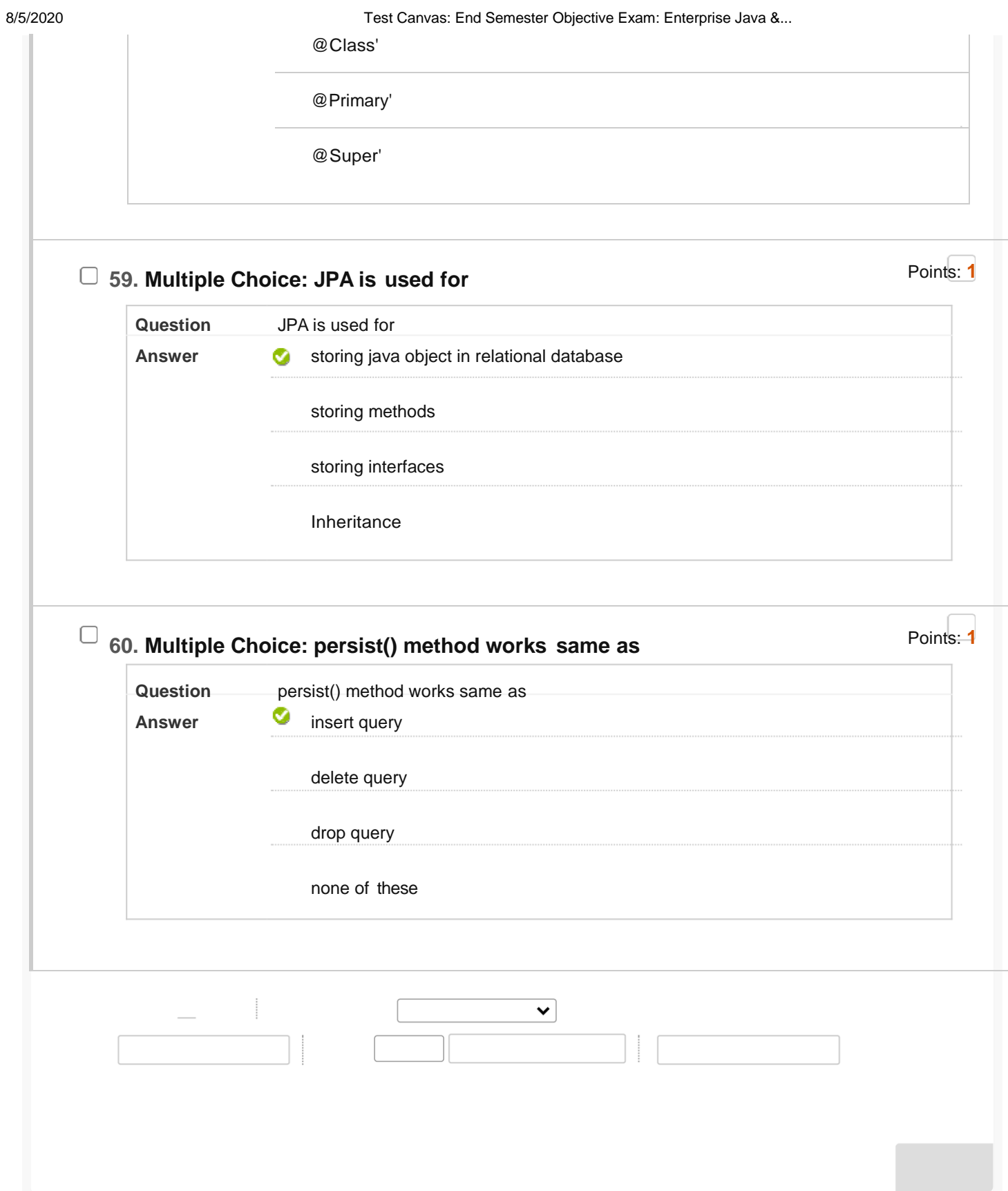